<<MonoTouch >>

书名:<<MonoTouch应用开发实践指南>>

- 13 ISBN 9787111403937
- 10 ISBN 7111403932

出版时间:2012-12-15

Michael Bluestein

页数:270

 $\overline{\phantom{a}}$ 

extended by PDF and the PDF

http://www.tushu007.com

, tushu007.com

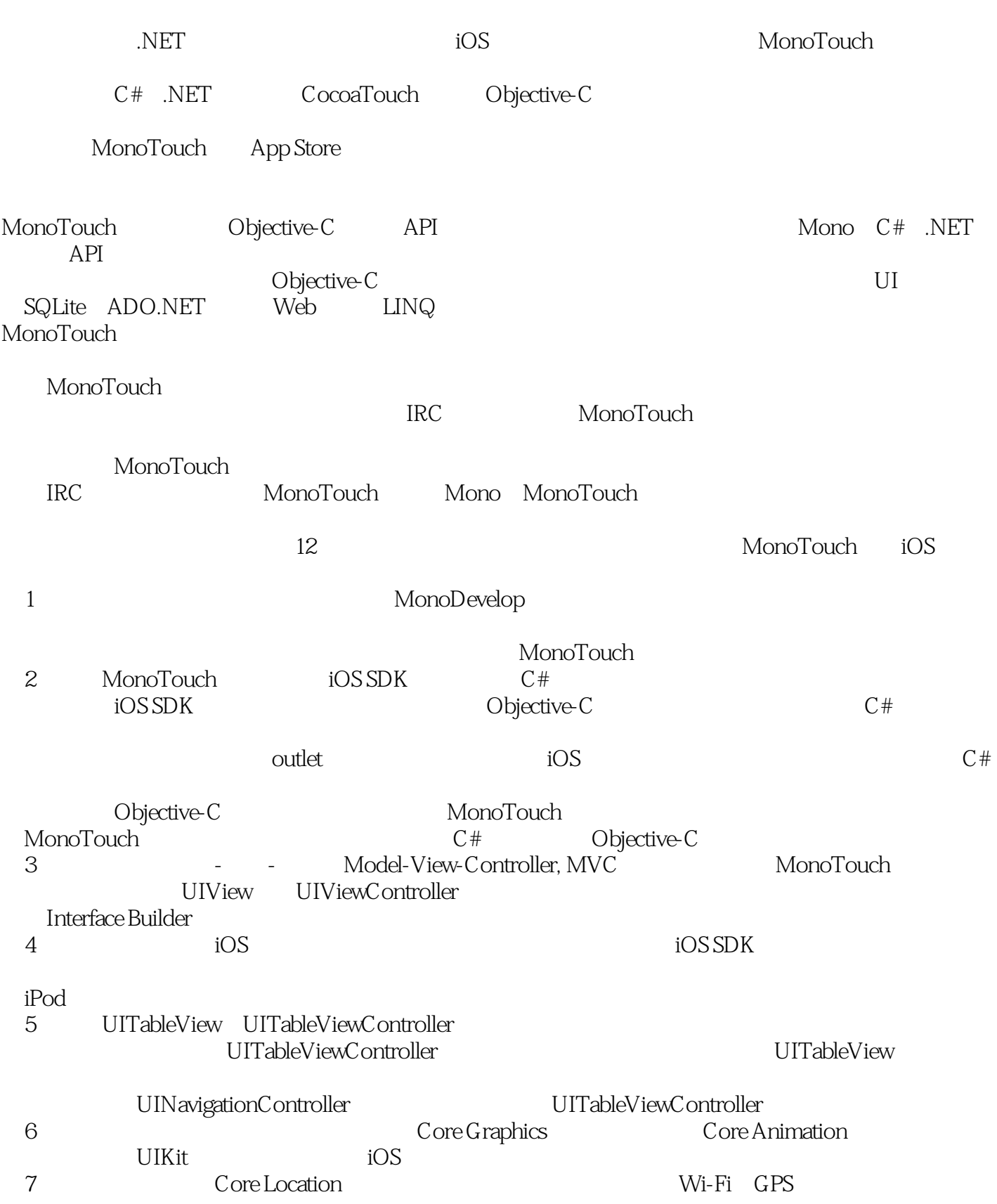

 $\sim$  - MonoTouch

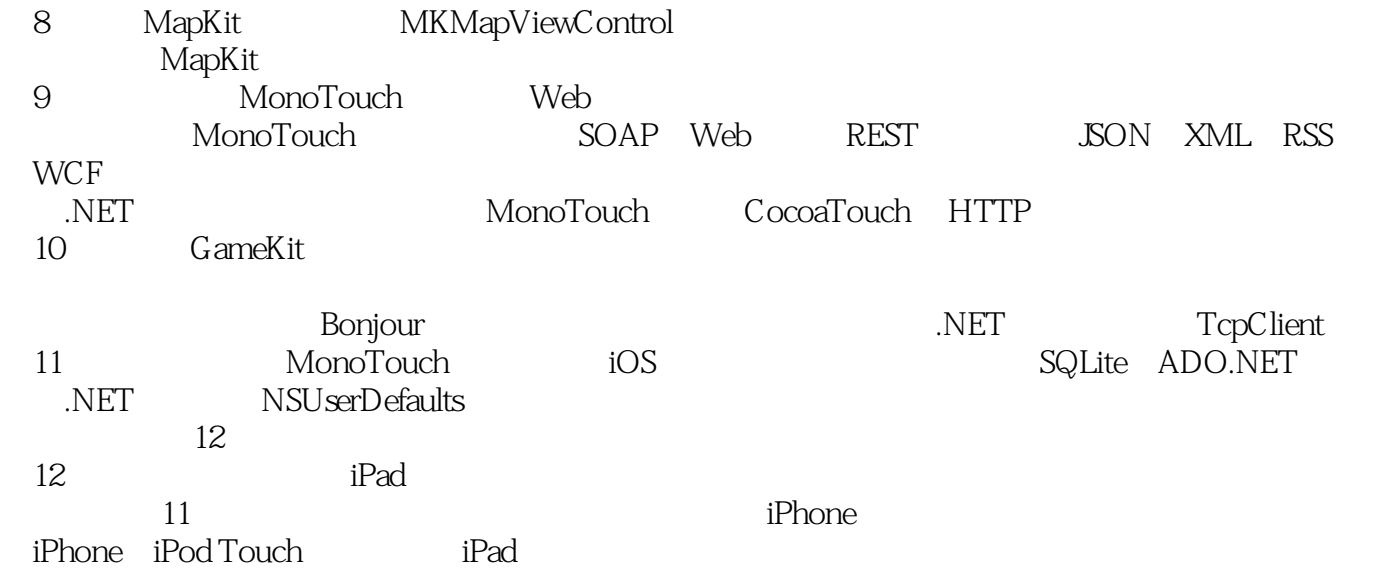

 $,$  tushu007.com

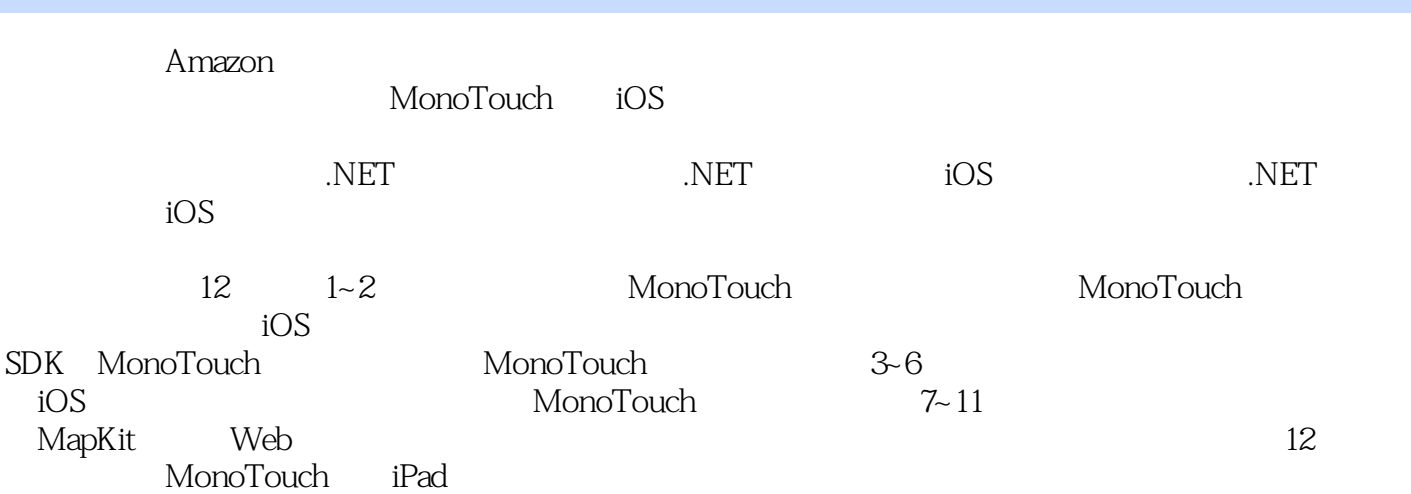

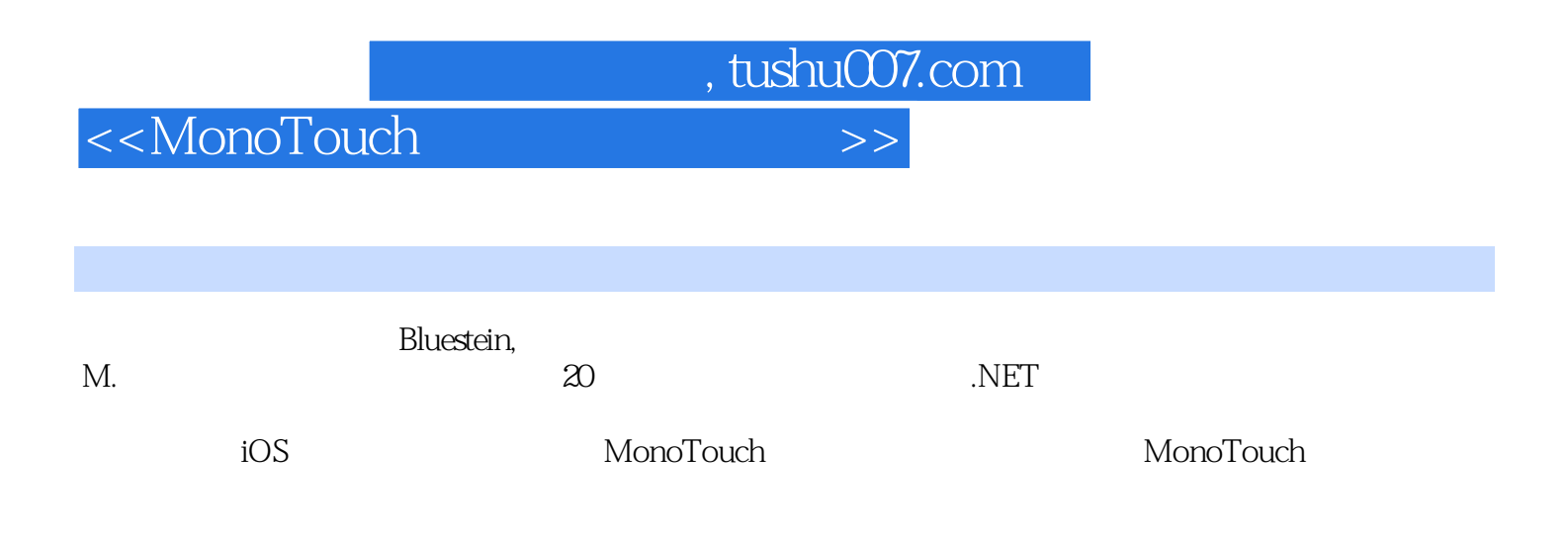

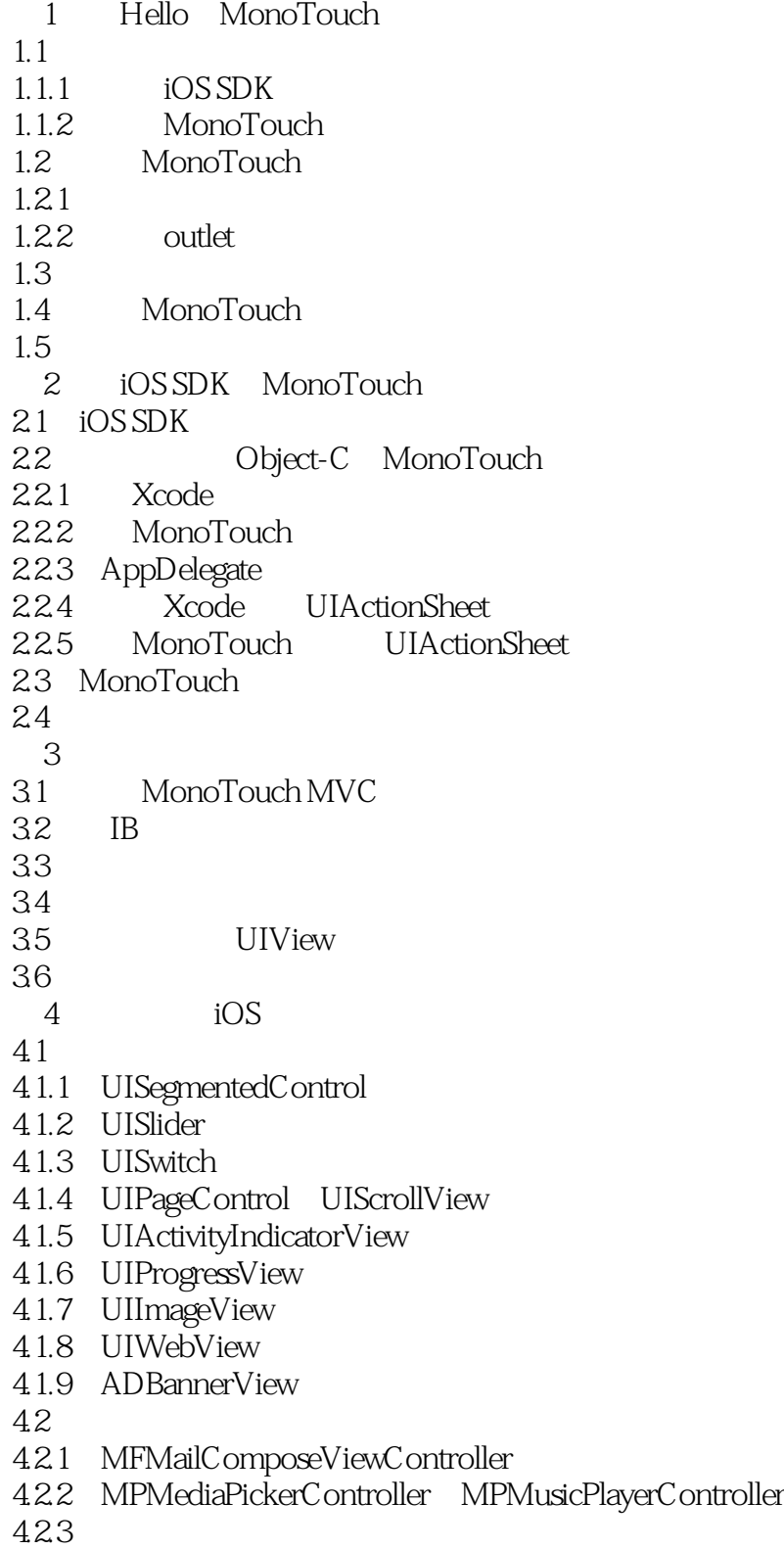

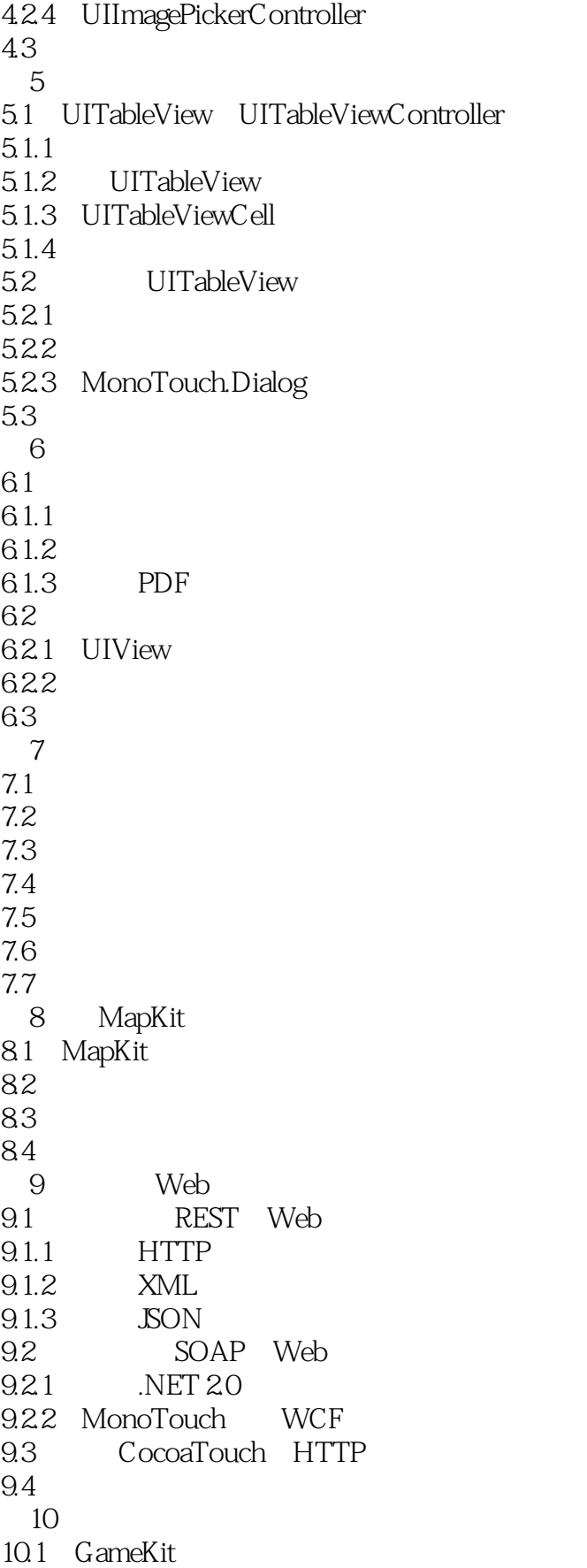

 $\sim$  - MonoTouch

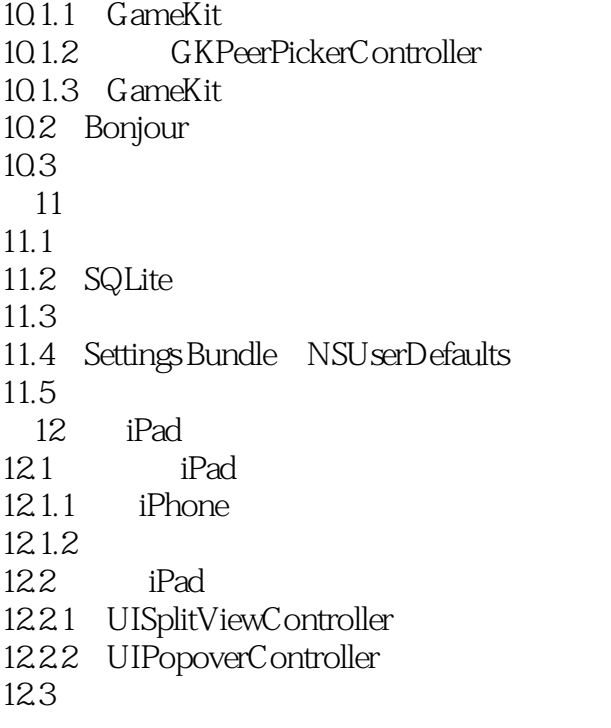

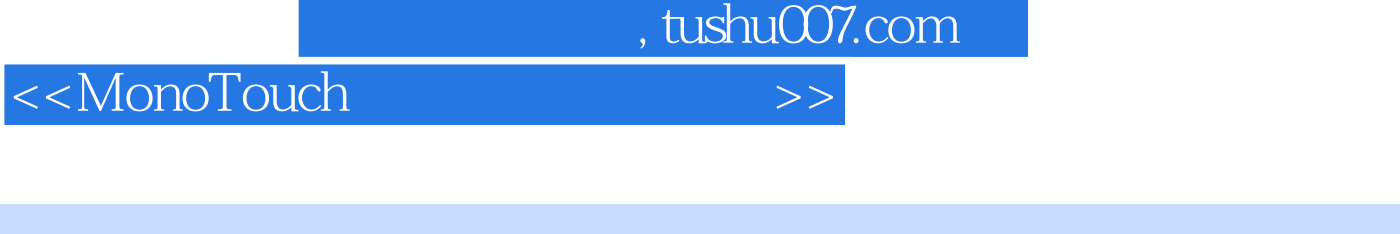

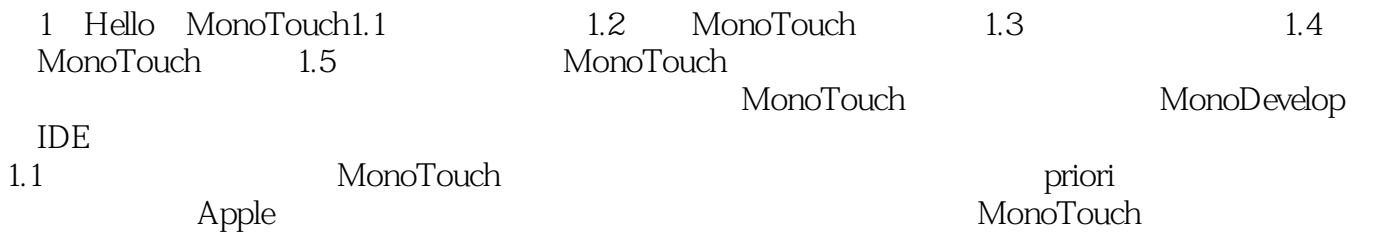

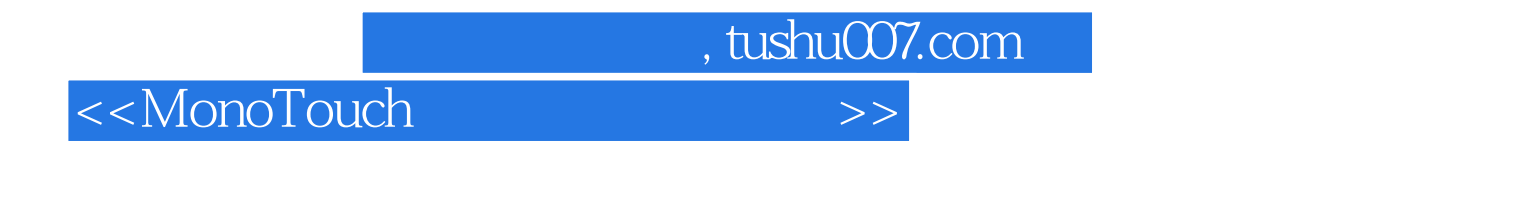

MonoTouch : C#.NET iOS MonoTouch <br>iOS  $\mathrm{iOS}$ 

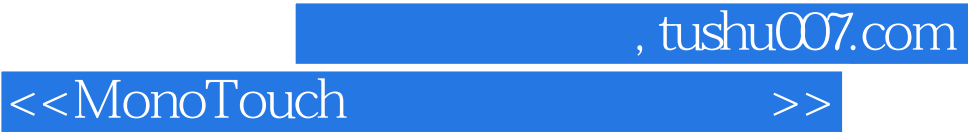

本站所提供下载的PDF图书仅提供预览和简介,请支持正版图书。

更多资源请访问:http://www.tushu007.com